## **Розклад занять на 30.05. 2022 9 клас**

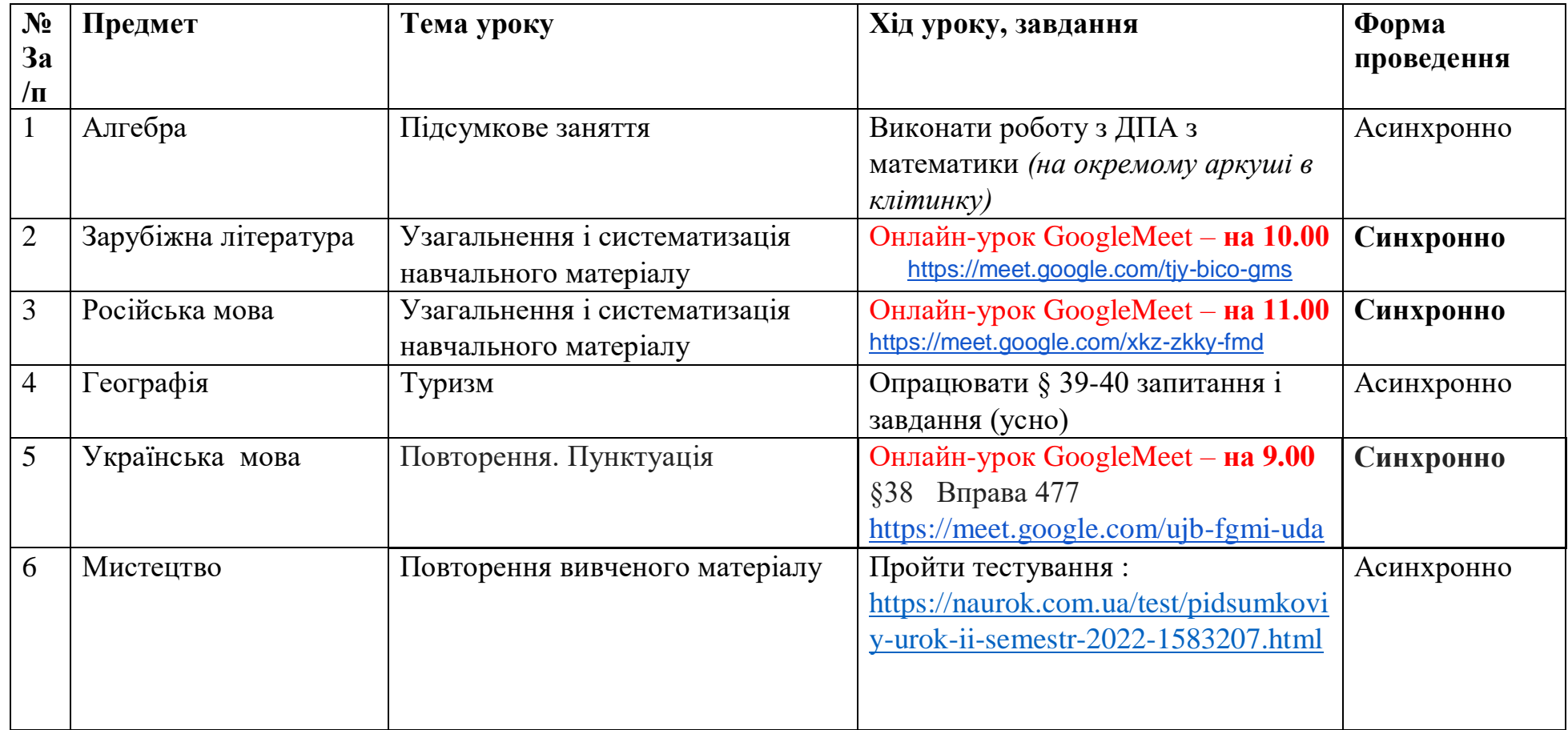

**Підсумкова робота з ДПА (математика)**

## **ВАРІАНТ 1**

Частина перша ( 6 балів)

*Завдання 1.1 – 1.12 мають по чотири варіанти відповідей, з яких тільки ОДНА відповідь ПРАВИЛЬНА. Оберіть правильну, на вашу думку, відповідь* 

1.1.Запишіть 3 год 24 хв у хвилинах.

B)  $54 \text{ XB}; \quad \Gamma$ )  $204 \text{ XB}.$ A)  $324 \text{ XB}$ ;  $E)$  27 xB;

1.2. Знайдіть різницю  $13 - 2\frac{4}{7}$ 

A)  $11\frac{3}{7}$ ; <br> B)  $11\frac{4}{7}$ ; <br> B)  $10\frac{3}{7}$ ; <br> T)  $10\frac{4}{7}$ .

1.3. Який з одночленів подано в стандартному вигляді?

A) 
$$
\frac{1}{12}a^3 \cdot 7ab^2
$$
; \tB)  $15a^3b^7$ ; \tB)  $-7a \cdot ab^2$ ; \t $\Gamma$ )  $-18xy \cdot 3$ 

1.4. Знайдіть нулі функції  $y = \frac{x-3}{5}$ 

- A)  $5 \text{ i } 3$ ; B)  $-3$ ; B)  $5$ ;  $\Gamma$ ) 3
- 1.5. Виконайте множення  $\frac{5m}{6} \cdot \frac{3}{m^2}$ 
	- A)  $\frac{15}{6m}$ ; B)  $\frac{15m}{6m^2}$ ; B)  $\frac{5}{2m^2}$ ;  $\Gamma$ )  $\frac{5}{2m}$ .

1.6. Внесіть множник під знак кореня  $-3a\sqrt{3a}$ .

A) 
$$
-\sqrt{9a^2}
$$
; B)  $\sqrt{27a^3}$ ; B)  $-\sqrt{27a^3}$ ;  $\Gamma$ )  $\sqrt{27a^2}$ 

1.7. На рисунку зображено графік функції  $y = x^2 - 6x + 8$ . Укажіть проміжок спадання функції.

A)  $[2; 4]$ ; B)  $[3; +\infty)$ ; B)  $(-\infty; 3]$ ;  $\Gamma$ )  $(-\infty; 4]$ 

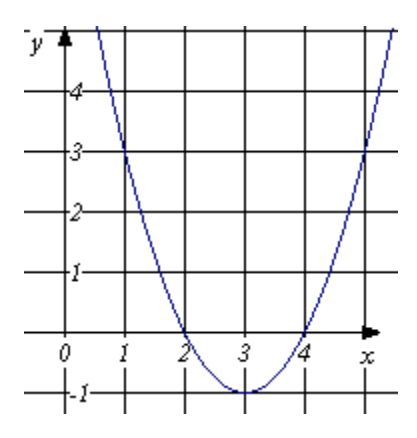

1.8. Вкладник поклав до банку 1500 грн. Під який відсоток річних покладено гроші, якщо через рік на рахунку вкладника було 1725 грн.?

A)  $85\%$ ; 5)  $115\%$ ; B)  $25\%$ ;  $\Gamma$ )  $15\%$ .

1.9. Який кут вертикальний з ∠АОВ (див. рис.)?

A)  $\angle AOD$ ;  $\overline{b}$ )  $\angle COD$ ;  $\overline{B}$ )  $\angle AOC$ ;  $\Gamma$ )  $\angle BOC$ 

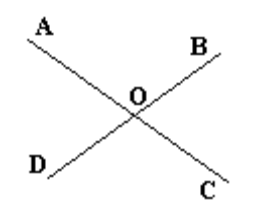

1.10. Знайдіть меншу основу рівнобічної трапеції, якщо висота, проведена з вершини тупого кута, ділить більшу основу на відрізки 4 дм і 16 дм.

А) 8 дм ; Б) 16 дм ; В) 10 дм ; Г) 12 дм.

1.11. Сторони паралелограма дорівнюють 10 см і 15 см, а один з його кутів - 150°. Знайдіть площу паралелограма.

A) 37,5 cm<sup>2</sup>; Б) 50 cm<sup>2</sup>; В) 75 $\sqrt{3}$  cm<sup>2</sup>; Г) 75 cm<sup>2</sup>.

1.12. Відстань від точки А (1 ; 2) до точки В (-2 ; y) дорівнює 5. Знайдіть значення y.

A)  $-2$ ;  $\overline{b}$ )  $-6$ ;  $2$ ;  $\overline{B}$ )  $-2$ ;  $6$ ;  $\overline{\Gamma}$ )  $6$ .

Частина друга (достатній рівень)

*Розв'яжіть завдання 2.1 – 2.4.* 

2.1. Розв'яжіть рівняння  $\frac{2}{x-5} - \frac{4}{x+5}$  $\frac{4}{x+5} = \frac{x^2+15}{x^2-25}$  $x^2-25$ 

2.2. Побудуйте графіки функцій  $y = \sqrt{x}$  і  $y = 2 - x$ . У бланк відповідей запишіть значення  $x$ , при яких значення функції  $v = \sqrt{x}$  менше за значення функції  $y = 2 - x$ .

2.3. Знайдіть знаменник геометричної прогресії  $(b_n)$  , у якої  $b_4 = 36$ ;  $b_6 = 4$ .

2.4. Один з катетів прямокутного трикутника дорівнює 12 см, а інший – на 8 см менший за гіпотенузу. Знайдіть периметр трикутника.

## Частина третя ( високий рівень)

3.1. Різниця половини одного числа і третини другого числа дорівнює 2. Якщо ж перше число зменшити на його чверть, а друге число збільшити на шосту його частину, то сума отриманих чисел дорівнюватиме 53. Знайдіть ці числа.

3.2. Спростіть вираз:  $\frac{8x}{(x-2)^2} - \frac{(x+2)^4}{16} \left( \frac{1}{(x+2)^4} \right)$  $\frac{1}{(x+2)^2} - \frac{2}{x^2}$  $\frac{2}{x^2-4} + \frac{1}{(x-1)}$  $\frac{1}{(x-2)^2}$ 

3.3. Кути паралелограма відносяться як 2 : 3. Знайдіть кут між висотами паралелограма, проведеними з вершини гострого кута.